# 生物学特論A (分類系統学II) 第11回

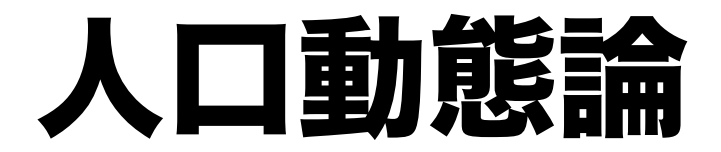

日本では少子化が社会問題となっている。そこ で,今日は人口学 demography の問題を考 えてみたい。人口の増加,あるいは個体数の増 加と齢構成の関係はどうなっているのか。 それ が人口学である。

## 人口の行列モデル

1

それぞれの年齢における死亡率と出産率が与えら れたとき, 人口の増加,もしくは減少が予測でき るでしょうか。 ある年 *t* において年齢 *x* の雌個体 の数を *n*x,t とします。 *x* 歳での生存率を *p*x とおけ ば *x+1* 歳のときの個体数は

と書ける。 $p_x n_{x,t}$   $x = 0, 1, \dots, w-1$  (1)

また *x* 歳の雌の出産率を *mx* で表わすことにする と,次の年 *t*+1 での新生児の個体数 *n*0*,t*+1は

3

次のように表わされる。

$$
n_{0,t+1} = m_0 n_{0,t} + m_1 n_{1,t} + m_2 n_{2,t} + \dots + m_w n_{w,t} = \sum_{i=0}^{w} m_i n_{i,t} \qquad (2)
$$

2

0 歳での出産率 m0 を考えるのは奇妙な気がするか も知れないが,一年性の草木や昆虫などのことも 考えているので問題になる。人間の場合には当然  $0$ 歳での出産率は  $0$ であるから $\mathrm{m}$ 0=0である。人口 学では雄の存在や役割は問題にしないことになっ ている。したがって雄である私は人口問題に関し て何かをいえる立場にない( ; \_ ; )。ここで次の行 列を考えてみる

4

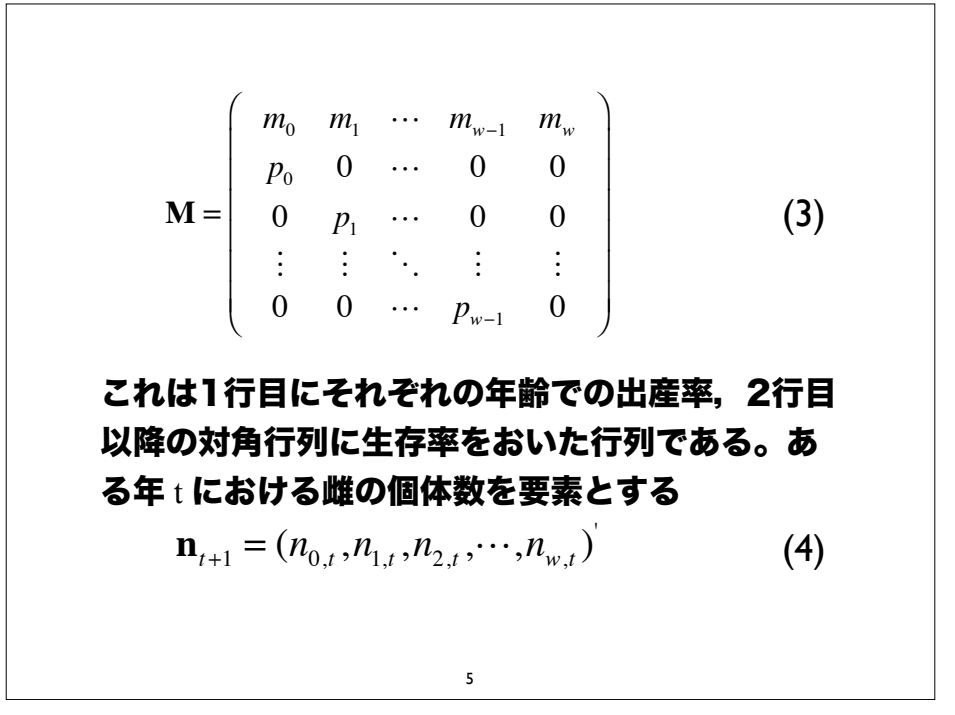

縦ベクトルとすると(1), (2) は

$$
\mathbf{n}_{t+1} = \mathbf{M}\mathbf{n}_t \tag{4}
$$

と書ける。ある年の雌の人口を no とし, 繰り返しこの 行列を適用することで x 年後の人口構成は, と行列を x 回掛け合わせた,行列の累乗の形で表現できる。

$$
\mathbf{n}_{x} = \mathbf{M}^{x} \mathbf{n}_{0} \tag{5}
$$

この式の安定性は行列の固有値と固有ベクトルによって 表わされる。実際,数値計算の分野では,行列の固有値 を求めるときに冪乗法といって行列を繰り返しかけ合わ せることで固有ベクトルを求める方法が知られている。

%

# 安定年齢分布と指数増殖

従って,(4) を繰り返し用いて計算する場合,十分大き な *t* に対して,その年齢を持つ雌の個体比率が一定の値 となり,年齢分布の形が収束することになる。

 $\boldsymbol{\mathit{n}}_{\text{t}}$ =  $\boldsymbol{\mathit{u}}$  とおくと,次の年にはベクトルの方向はそのまま で,長さだけが λ 倍になるので

*n*t+1 = ! *u* とおける。すると (4) は

$$
\lambda \mathbf{u} = \mathbf{M} \mathbf{u} \tag{6}
$$

&

λ の満たすべき方程式は, となる。ここで  $1 = \sum \lambda^{-x-1}$ *x*=0 *w*  $\sum \lambda^{-x-1} l_x m_x$  (7) は,生まれた子どもが x 歳まで生存できる割合である。  $l_x = p_0 p_1 \cdots p_{x-1} = \prod p_i$ *i*=0  $\prod_{i=1}^{x-1} p_i$  (8)

(4)を満たすベクトル *u* = ( $n_{0}, n_{1}, ..., n_{m}$ )<sup>T</sup> を決めると, その要素は

 $n_x \propto l_x \lambda^{-x}$  (9)

となる。すなわち固有ベクトルの性質から,*u* は,方向 だけに意味があるのであり,定数倍の自由度が残ってい る。この収束先の年齢分布は安定齢分布と呼ばれる。 (4)から, 1 年当たりの増加率が固有値λであり, 行列  $M$ はフロベニウスの定理から、複素数まで数えると  $w$ +1個の根があることになる。正の実数解はそれらの中で 最大の絶対値を持つ。

0

,,

実習

適当な行列 M を作って上記のことを確かめてみよう。 matprd というプログラムは行列の積を計算してくれ る。エディタなどで n 次の正方行列, M を作り ./matprd M M > M2 などとすれば M2 が M2 というファイルに格納され る。 ./matprd M2 M > M3 とすれば M3 が M3 というファイルに作られる。

以下同様にして M10 くらいまで作って. 適当な n 行 1 列の行列 u を作って

#### ./matprd M10 u

として人口の動態を観察してみよう。この場合 u の 10 年後の人口動態(各年齢の人口分布)が観察されること になる。

行列 *M* の固有値は simple-eigen というプログラムで求 めることができる。

#### ./simple-eigen -p 1 M

とすれば,行列 *M* の最大固有値 1 つと対応する固有ベ クトルが表示される。最大固有値 λ が 1 以上であれば,

#### ./matprd M10 u

の結果は増大しているはずである。なお *u* がどんな値で あっても,固有ベクトルの方向に近づくので,初期値 *u* はどんな値であっても良い。

 $10$ 

たとえば, すべての要素が 1 である *u* = (1, 1, ..., 1)<sup>T</sup> で あっても,一定の比率(固有ベクトルの方向)に収束す るはずである。このことを確かめてみよ。

たとえば,生存率 *m* が一定で *m*\*()(*m*,()(-()(*m*'()(*m =* 

 $0.96$ で $0$ 代から $80$ 代までの出産率を m=2 のポアソン 分布に従うとしてみると,

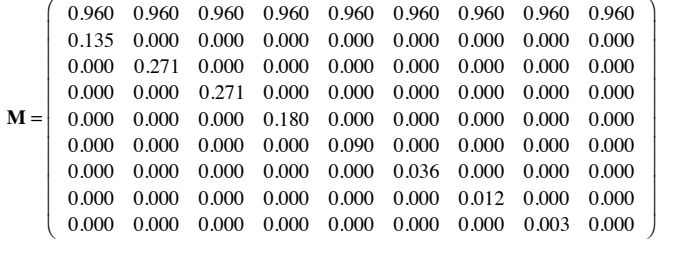

13

(10)

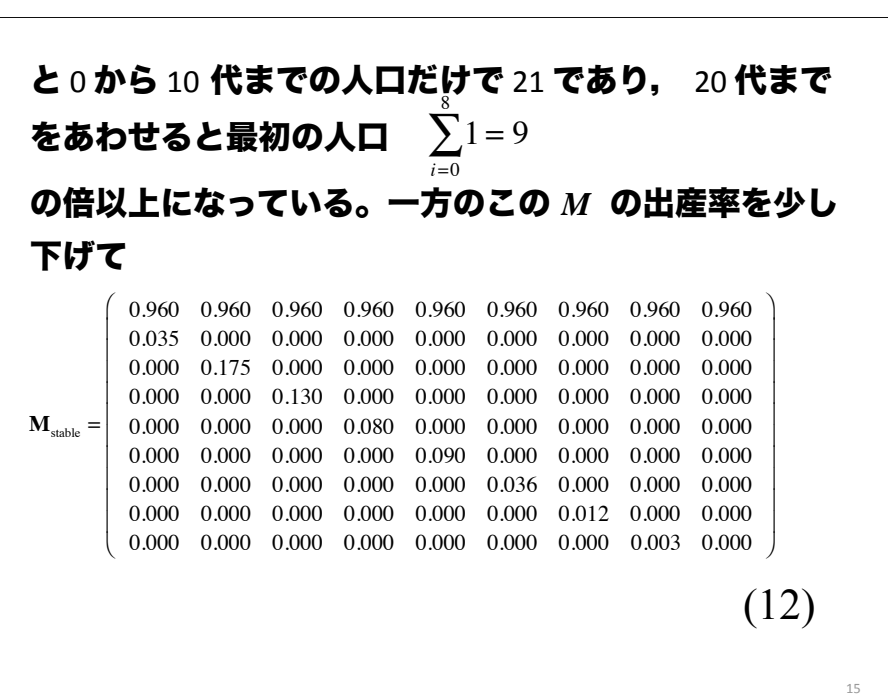

としてみる。*M* の最大固有値は λ=1.11292 であるので 増加するはずである。matprd によって *M*<sup>10</sup> を作り *u* = (1, 1, 1, 1, 1, 1, 1, 1, 1, 1)⊺ を右からかけてみ ると 14  $M^{10}u =$ 21.46959 2.60426 0.63444 0.15428 0.02492 0.00193 0.00009 0.00000 0.00000 !  $\setminus$  $\mathbf{r}$  $\mathbf{r}$  $\mathbf{r}$  $\mathbf{r}$  $\mathbf{r}$  $\mathbf{r}$  $\mathbf{r}$  $\mathbf{r}$  $\mathbf{r}$  $\overline{a}$  $\overline{a}$ & & & & & & & & & & (11)

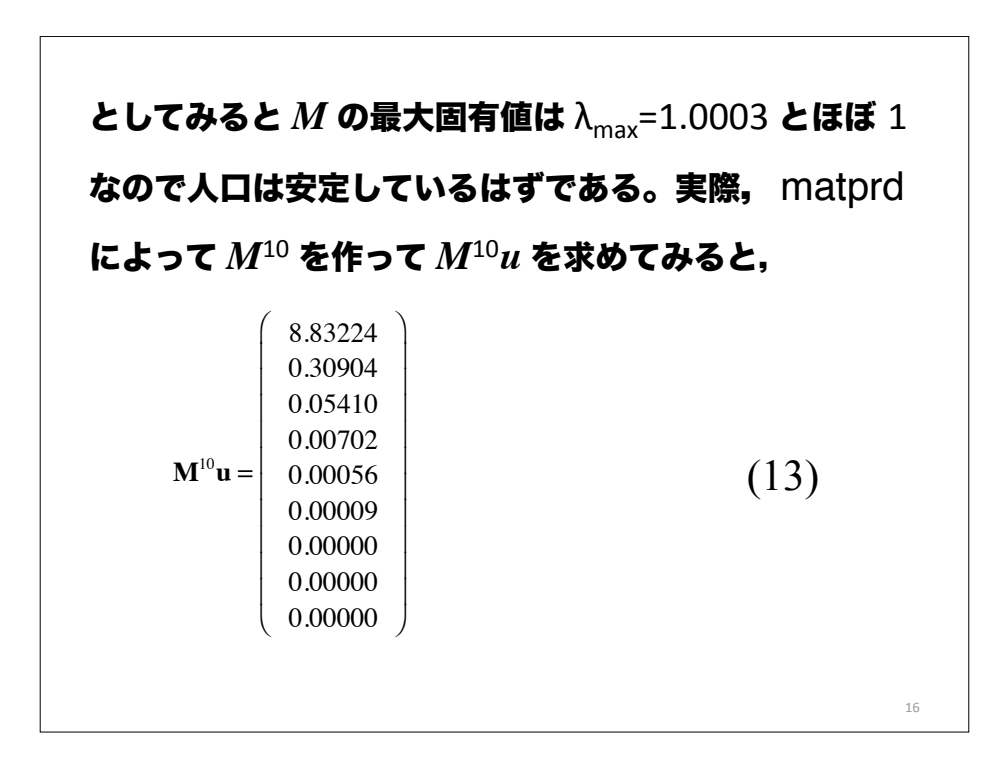

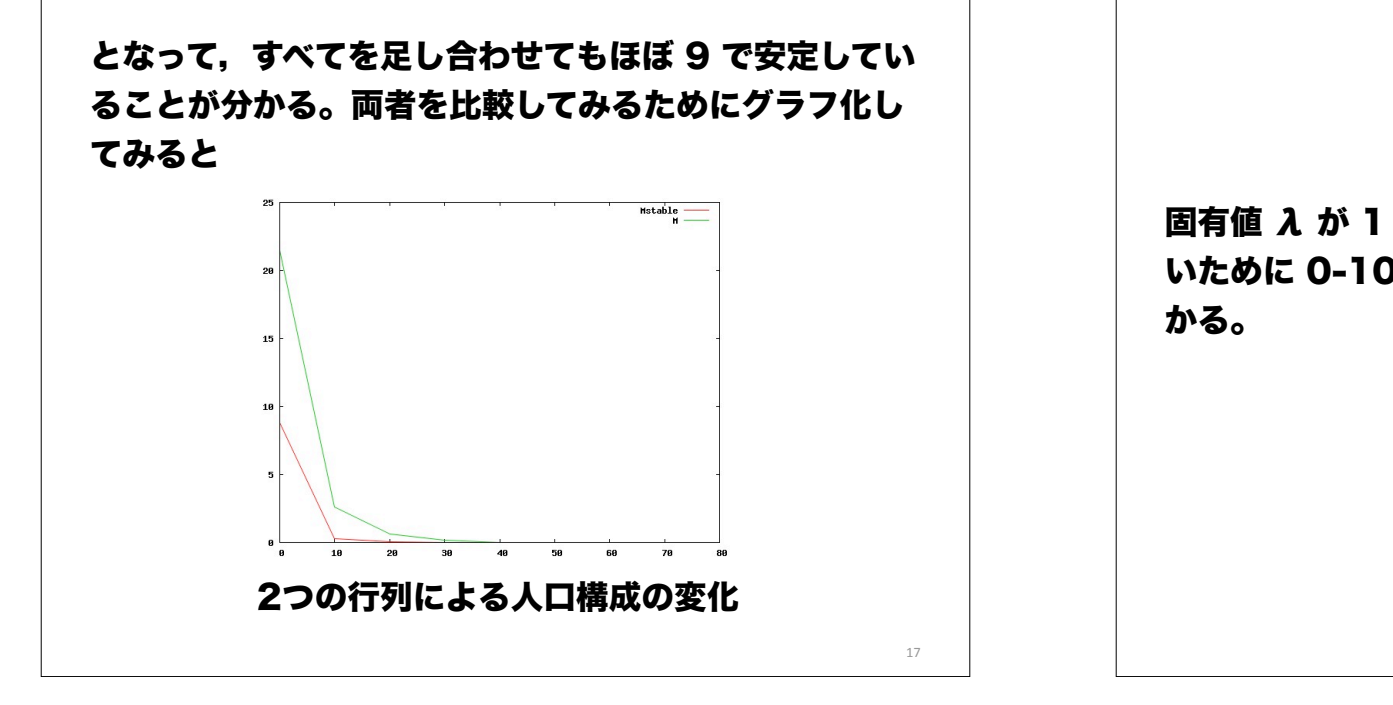

# 人口構成の連続モデル

人口やサイズなどは実際には連続量となります。ある年 齢 *x* の時刻 *t* における分布は *n(x, t)* という分布関数に よって表わされる。

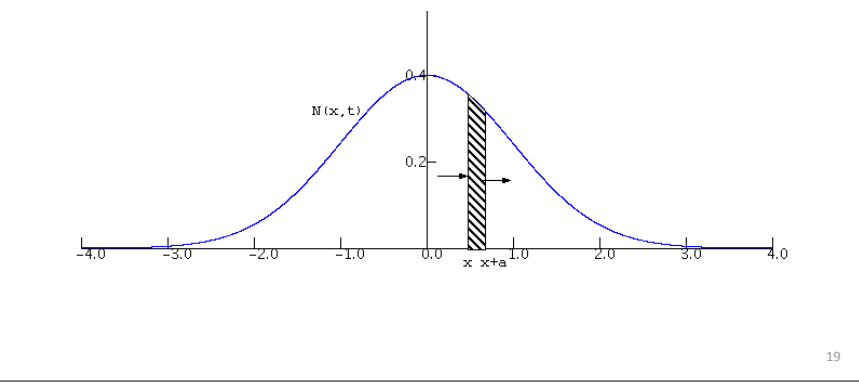

固有値 λ が 1 を超えている M においては出産率が高 いために 0-10 代の人口がかなり増大していることが分

,'

20

### 人口 *x* が *a* と *b* との間にある個体数は  $\int_{a}^{b} n(x,t) dx$  (14)

という積分に等しいと仮定する。

ここで *J(x,t)* という関数を考える。これは *x* が増加する 方向,図では右方向への流れの量を表しているものとす る。

すなわち,単位時間あたりに特性値 *x* がより小さい値か ら大きい値へと変わった個体数と,逆方向へ変化した個 体数との差を表わす。そうすると *n(x,t)* の時間変化は

$$
\frac{\partial n(x,t)}{\partial t} = -\frac{\partial J(n,t)}{\partial x}
$$

という偏微分方程式で表わされる。

9*n(x,t)*:9*t* は(3(変数関数 *n(x,t)* の *t* についての偏微分と 呼ばれる。

(15)

もう一方の変数 *x* を定数のようにみなして t についてだ け微分したものである。

特性値 *x* が, 区間 [x, x+a ] にある個体数は と表わされる。 このときの時間変化は *x+a* からこの区間を出て行く流 れと *x* から入ってくる流れとの差し引きになる。よって  $\int_{x}^{x+a} n(y,t) dy$ *d*  $\frac{d}{dt} \int_{x}^{x+a} n(y,t) dy = -J(x+a,t) + J(x,t)$  (17) (16) となる。この式を a で割って a を 0 に近づけると (15)を得る。

33

#### 死亡などで個体変動が起こらず,すべての個体が 一定速度 v で変化する場合を考えると 23  $J(x,t)=vn(x,t)$  (18) となり,*x* の分布 *n(x,t)* は  $\partial n$  $\partial t$  $=-\frac{\partial v_n}{\partial x}$  $\partial x$ (19) となる。さらに,*v=1* とおくと  $\partial n$  $\partial t$  $=-\frac{\partial n}{\partial n}$  $\partial x$ (20)

となる。

3,

一方,出産による新生児の加入速度 *n(0, t)* は,*x* 歳の女性が女の子を出産する単位時間あたりの速 度を *m(x)* として

$$
n(0,t) = \int_0^\infty m(x)n(x,t) dt
$$
 (21)

として表される。

単位時間あたりの *x* 歳での死亡率を *u*(*x*) としてみ よう。生まれてから *x* 歳まで生存できる率 *l*(*x*) は

24